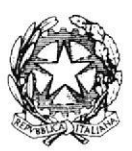

## TRIBUNALE DI MESSINA

## **II SEZIONE**

Si rappresenta che i procedimenti fissati nella data del 10 luglio 2023, verranno trattati con il seguente ordine.

## Ore 9.30 ed a seguire

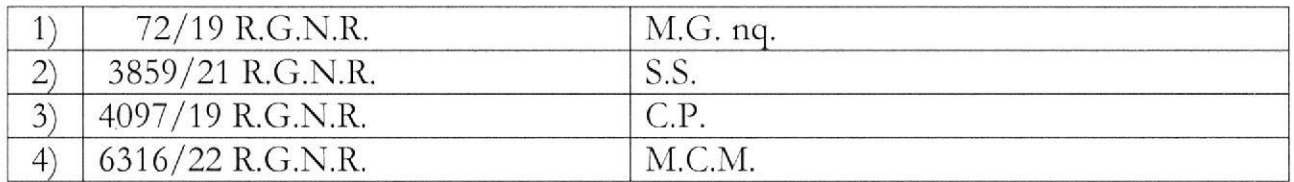

#### SI RIBADISCE LA NECESSITA' CHE I DIFENSORI ARTICOLINO LE LORO DOGLIANZE ANCHE A MEZZO DI MEMORIE SCRITTE PER CONSENTIRE UNA PIU' AGEVOLE E RAPIDA TRATTAZIONE DEI DIVERSI PROCEDIMENTI E PER RISPETTARE, COSI', LE INDICAZIONI ANCHE AVUTO RIGUARDO AL NUMERO DI ORARIE CHE, PROCEDIMENTI CHE DEVONO **ESSERE** TRATTATI, DEVONO RITENERSI AVENTI CARATTERE TENDENZIALE.

## SI COMUNICHI PER OPPORTUNA CONOSCENZA, ALL'ORDINE DEGLI AVVOCATI DI MESSINA, ALLE CAMERE PENALI ED AL P.M. IN SEDE.

Messina, 6 luglio 2023

 $\mathcal{G}$ 

Il Presidente Dott. Massimiliano Micali

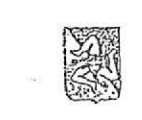

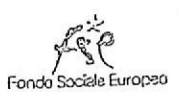

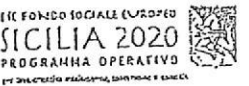

The companies of the companies and the companies

Formez

# SENNENDAZIONEDI LOCAL WALKS DENTAL

are a consider the product of the state of the state of the state of the state of the state of the state of th<br>The state of the state of the state of the state of the state of the state of the state of the state of the st

# Udienza Pres. Micali

Tribunale del Riesame

male Telegram del giudice vi questo nome nel campo "cerca"

TRIB-ME.RIESAME.Micali

## R Code Canale

à hai già scaricato l'app Telegram, puoi ccedere direttamente al Canale inquadrando QR Code qui sotto

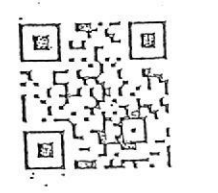

## Unisciti al Canale

Per ricevere i messaggi ricordati di cliccare su "Unisciti" al Canale

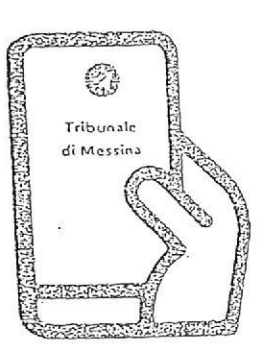

Tribunale di Messina Via T. Cannizzaro - 98123 Messina https://www.tribunale.messina.it/

## Istruzioni per partecipare alla sperimentazione:

- 1. Scarica l'app Telegram
- 2. "Unisciti" al Canale del giudice
- 3. Visualizza il ruolo d'udienza presente nel Canale e individua il numero progressivo corrispondente al tuo procedimento
- 4. Il giorno dell'udienza, monitora i messaggi nel Canale
- 5. Avvicinati all'aula d'udienza in prossimità del tuo numero, evitando assembramenti
- 6. Entra in aula quando viene chiamato il tuo numero
- 7. Silenzia il Canale se non è più di tuo interesse e riattivalo in caso di nuova udienza con il giudice

## Scarica TELEGRAM

dall'Apple Store o da Google Play, oppure inquadra il QR Code qui sotto:

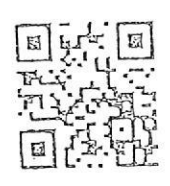

Per ulteriori informazioni visita il sito https://www.telegram.org/